## Привязка камер к BS-RD

На вкладке можно выбрать сервер видеонаблюдения и камеру. Видеофрагменты с выбранной камеры будут привязаны к событиям идентификации на считывателе. Фрагменты видео можно просматривать в разделе Журналы ПО Biosmart-Studio.

Привязка камер к считывателю реализована только для серверов видеонаблюдения и не работает с IP-камерами.

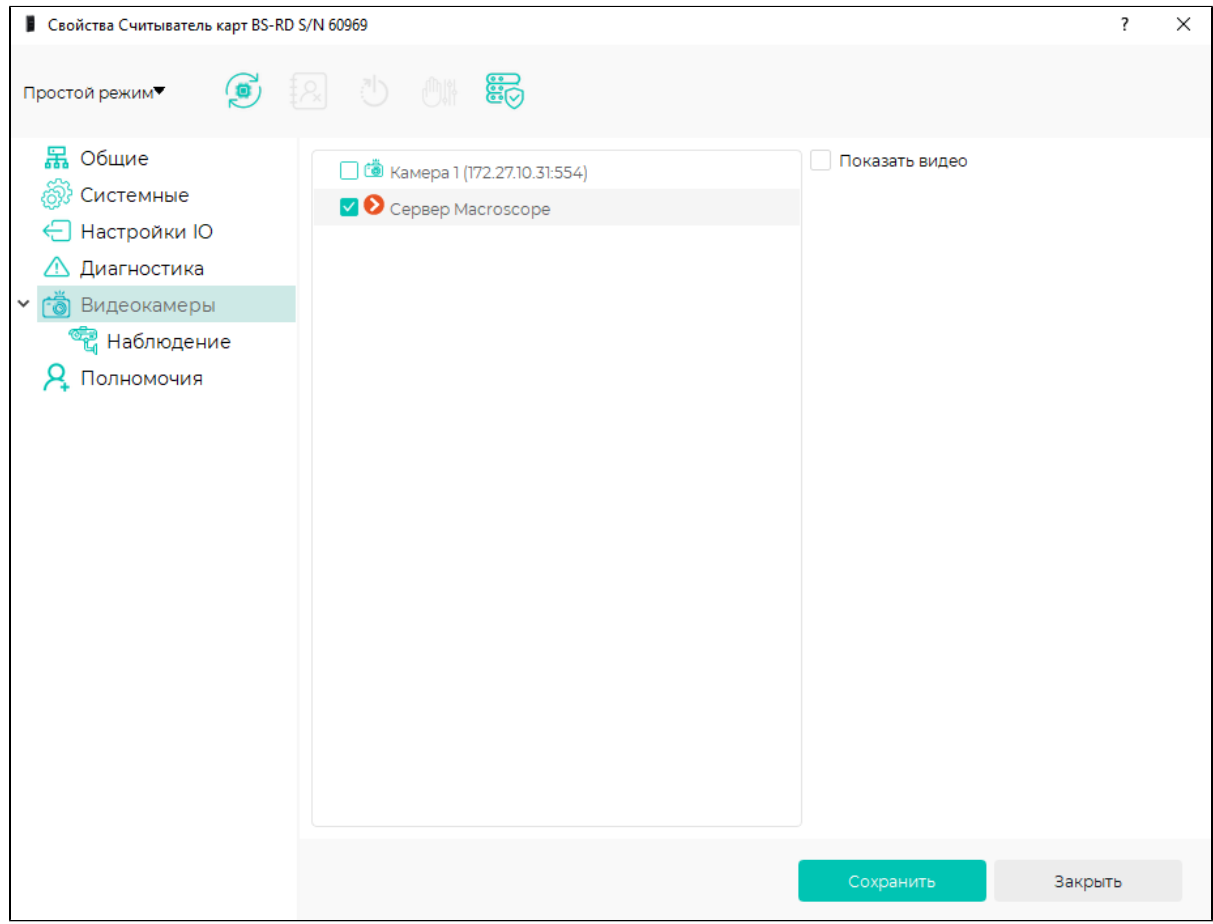